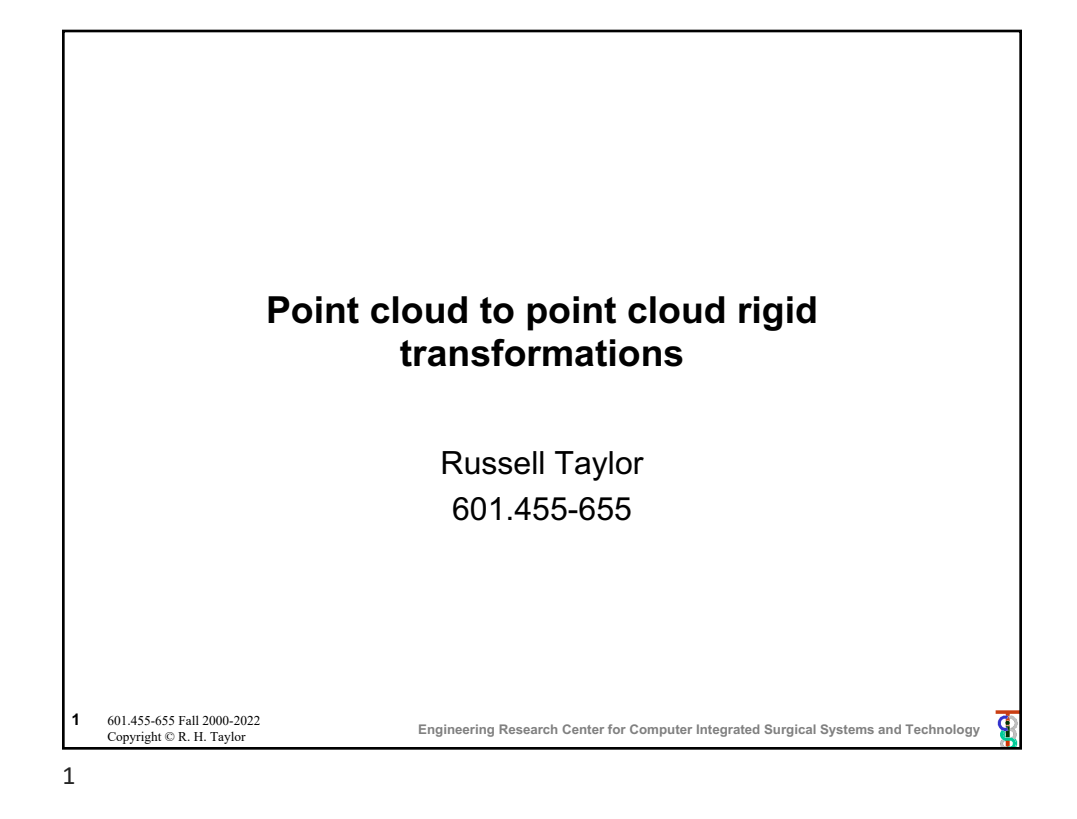

## **Minimizing Rigid Registration Errors** Typically, given a set of points {**a**<sup>i</sup> } in one coordinate system and another set of points {**b**<sub>i</sub>} in a second coordinate system Goal is to find [**R**,**p**] that minimizes  $η = \sum_i$ **e**<sub>*i*</sub> • **e**<sub>*i*</sub> where  $\mathbf{e}_i = (\mathbf{R} \cdot \mathbf{e} \mathbf{a}_i + \mathbf{p}) - \mathbf{b}_i$ This is tricky, because of **R**. **Engineering Research Center for Computer Integrated Surgical Systems and Technology <sup>2</sup>** 601.455-655 Fall 2000-2022 **¢** Copyright © R. H. Taylor

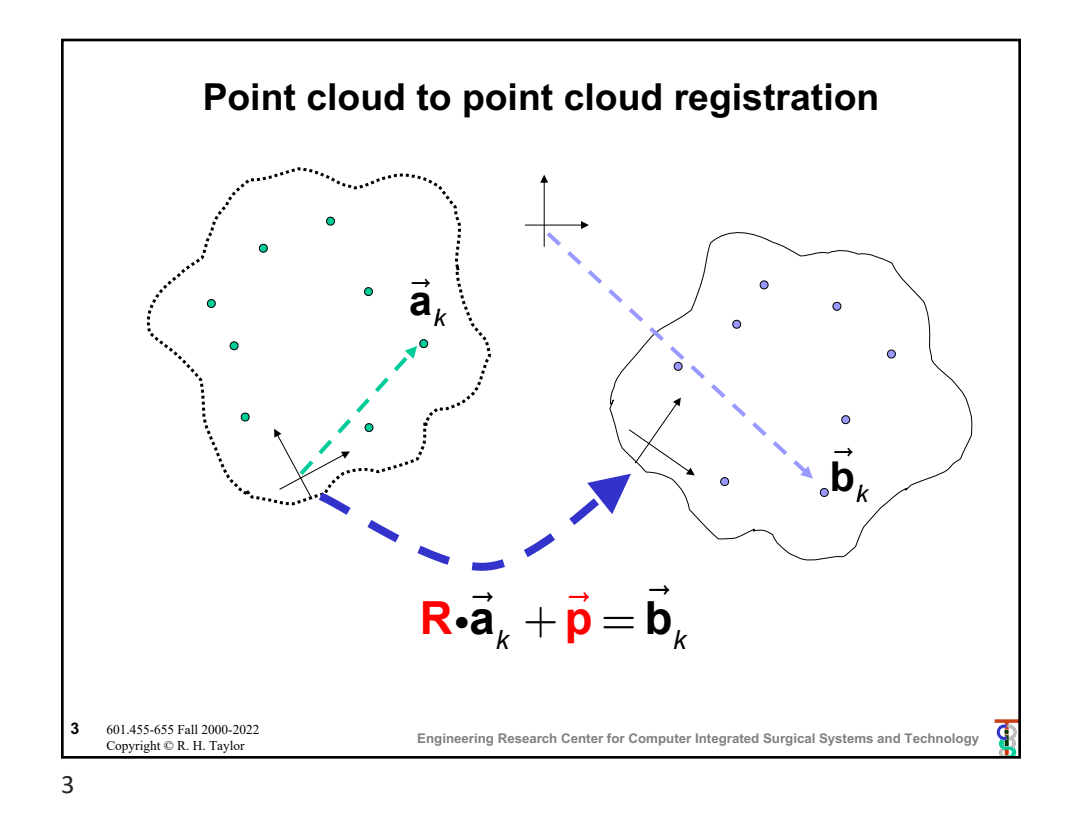

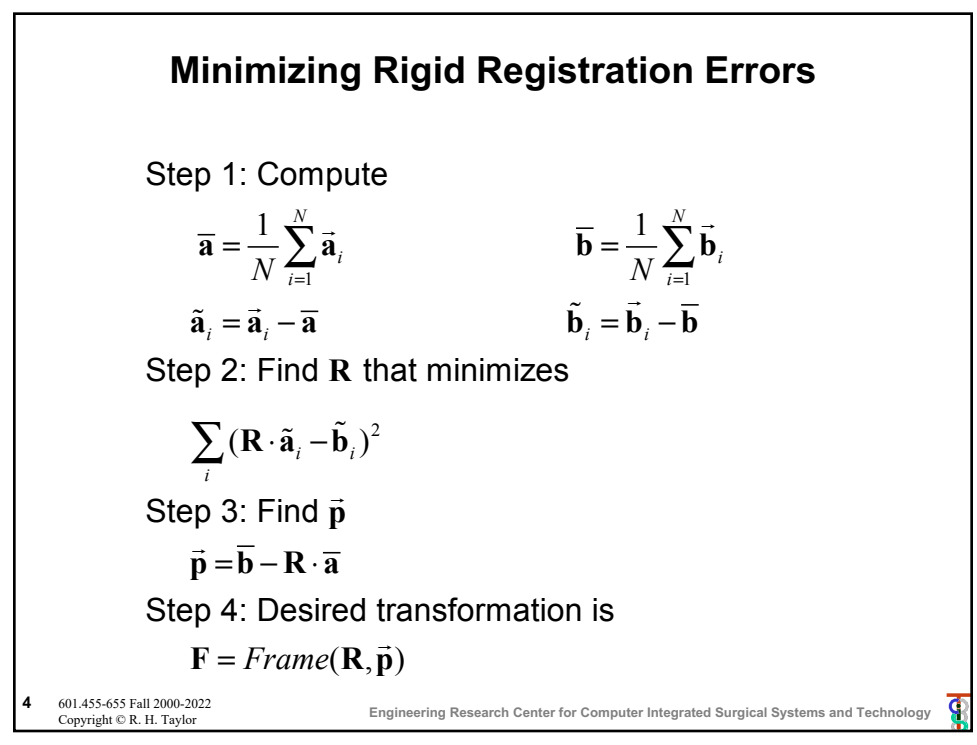

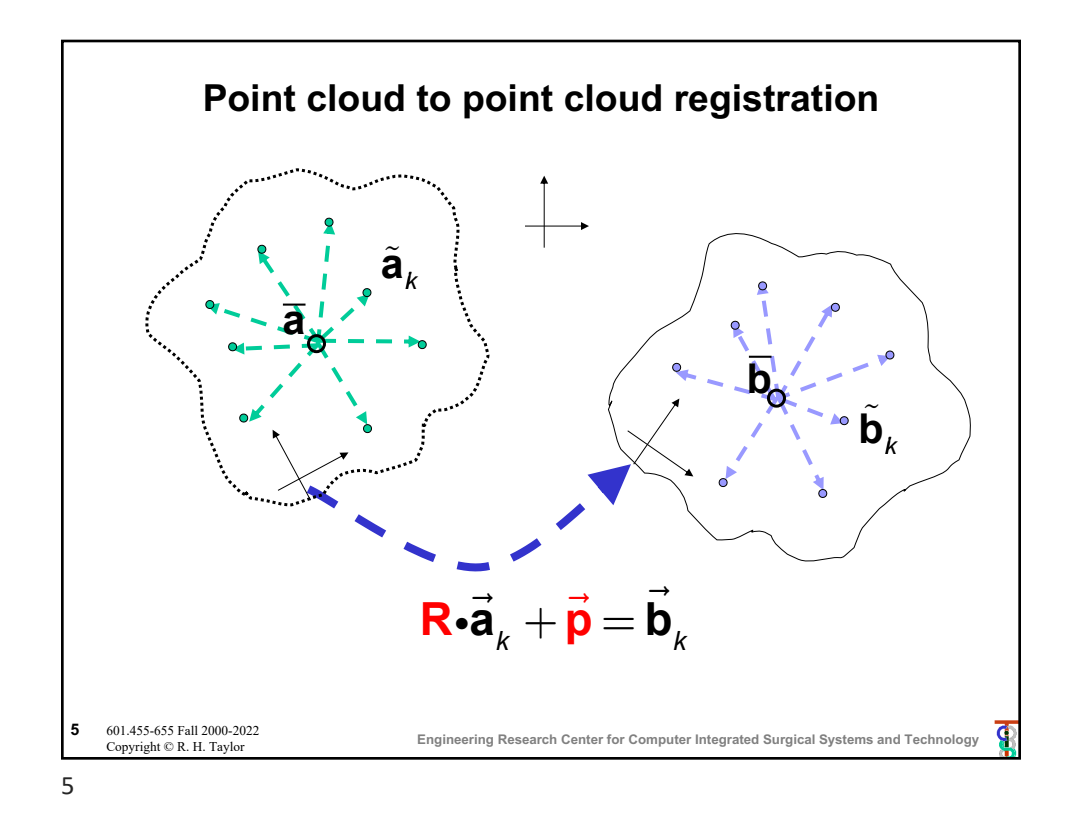

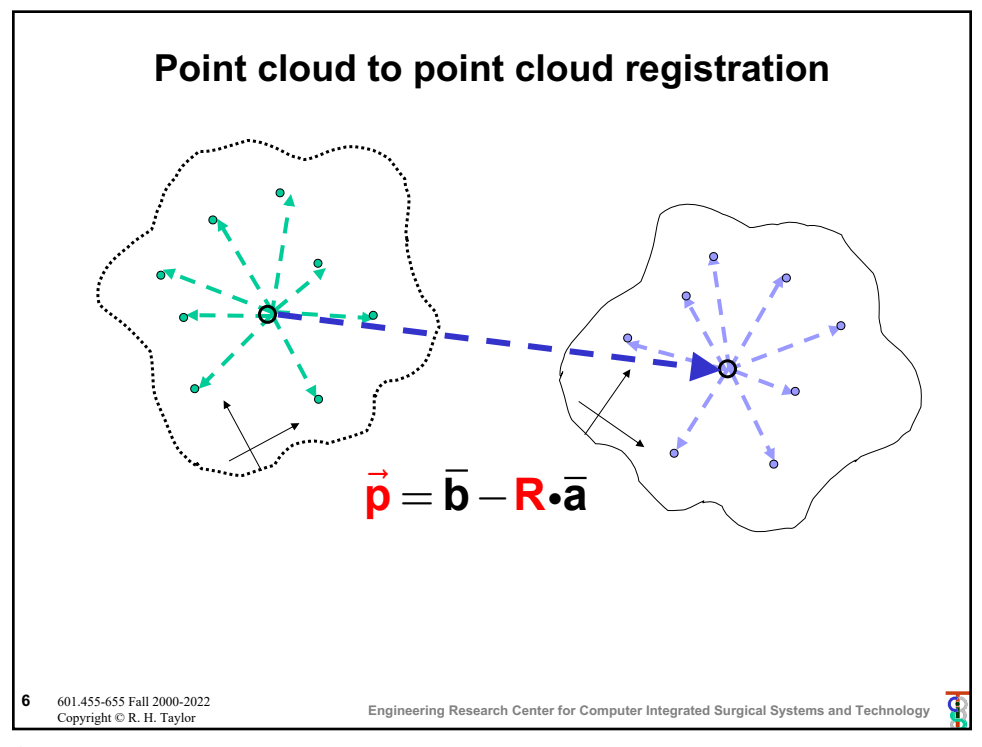

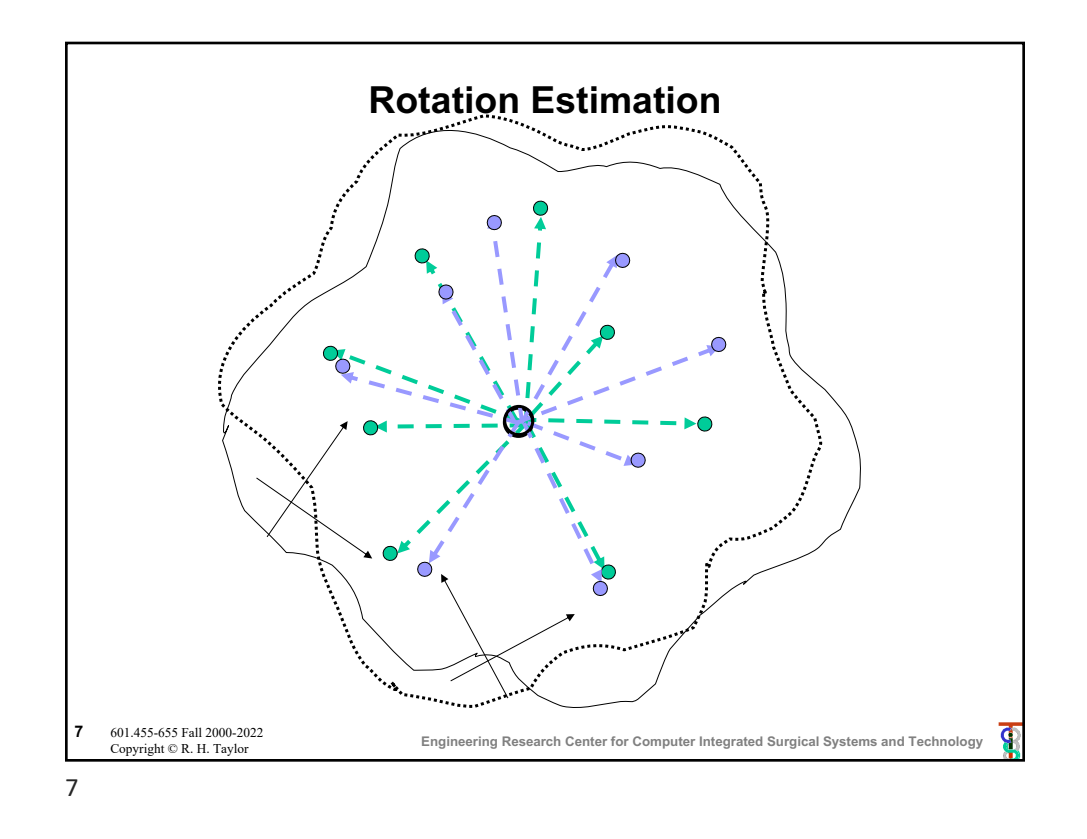

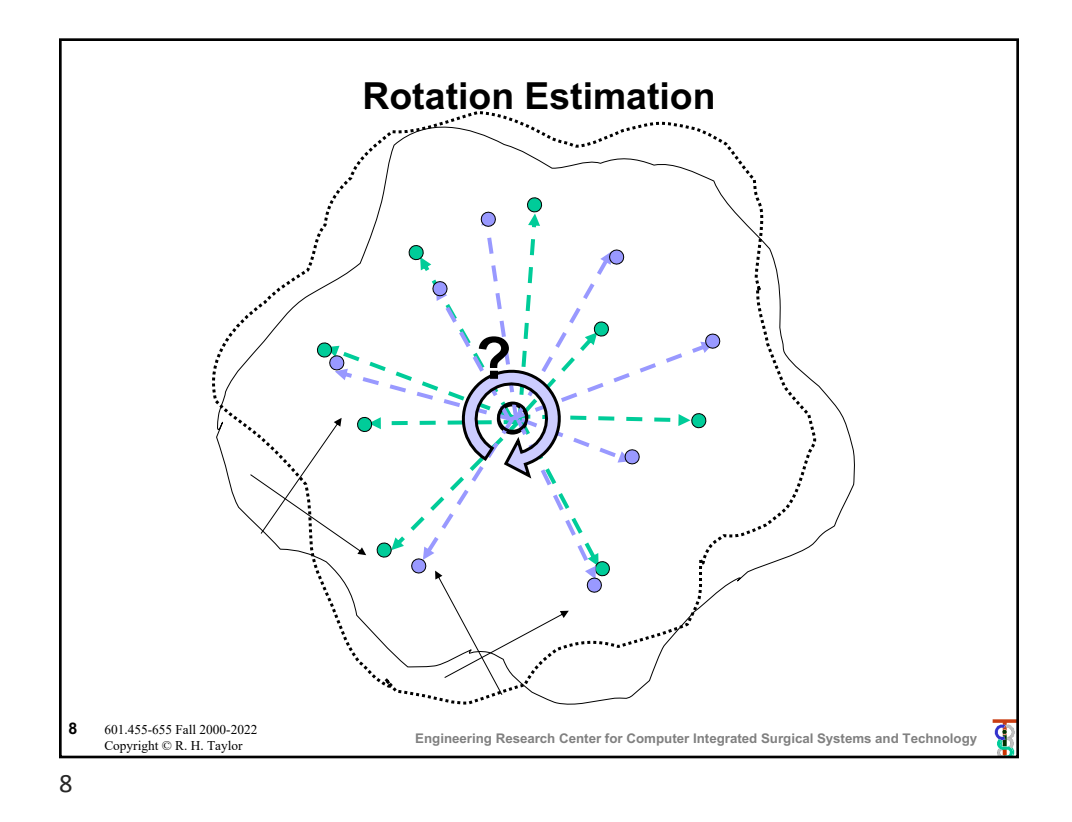

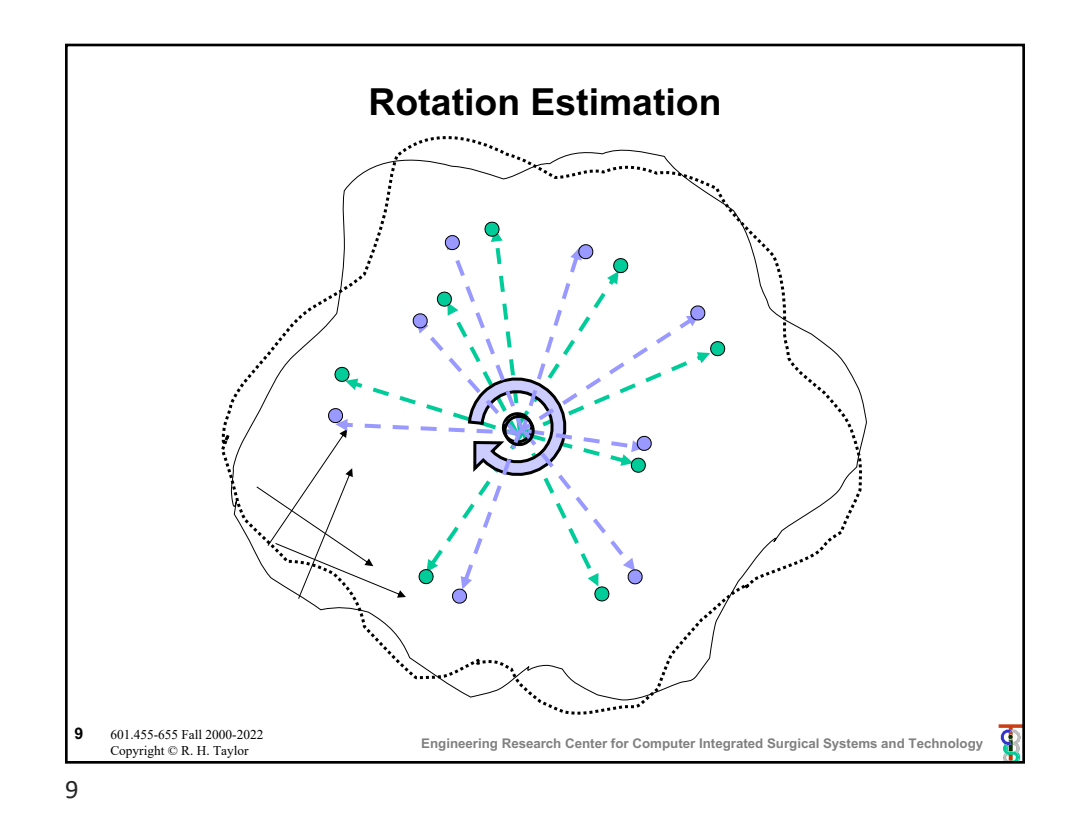

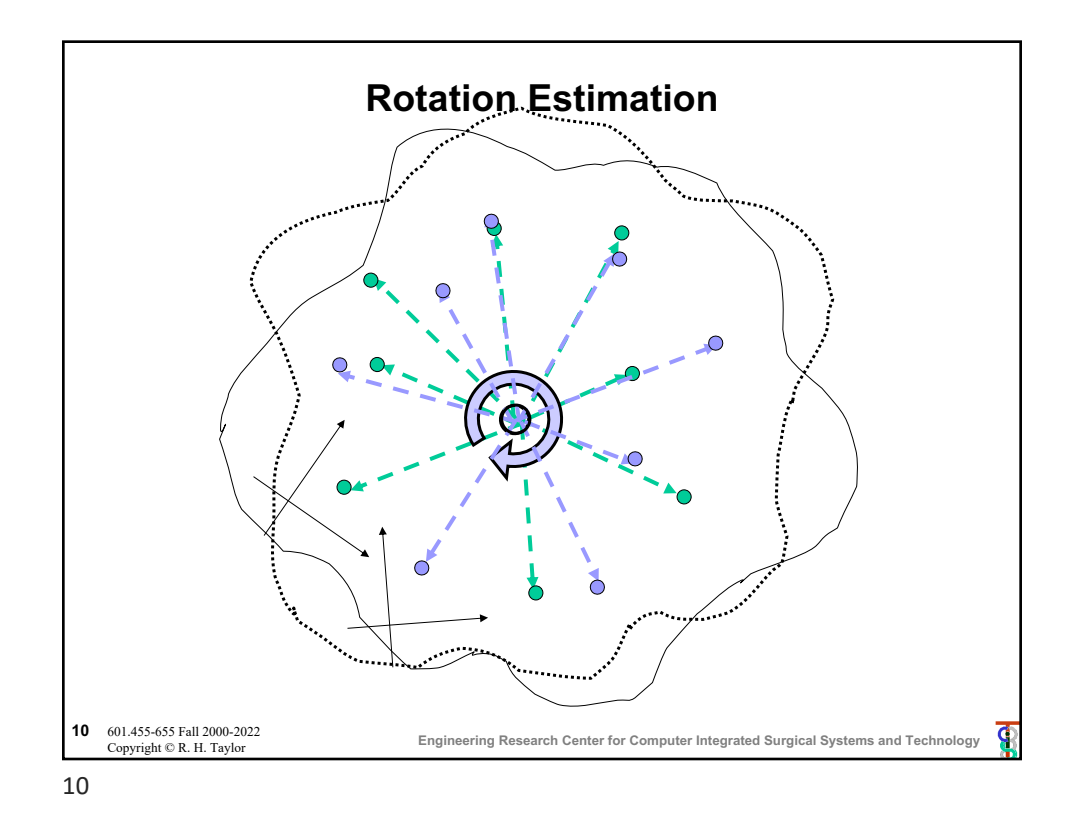

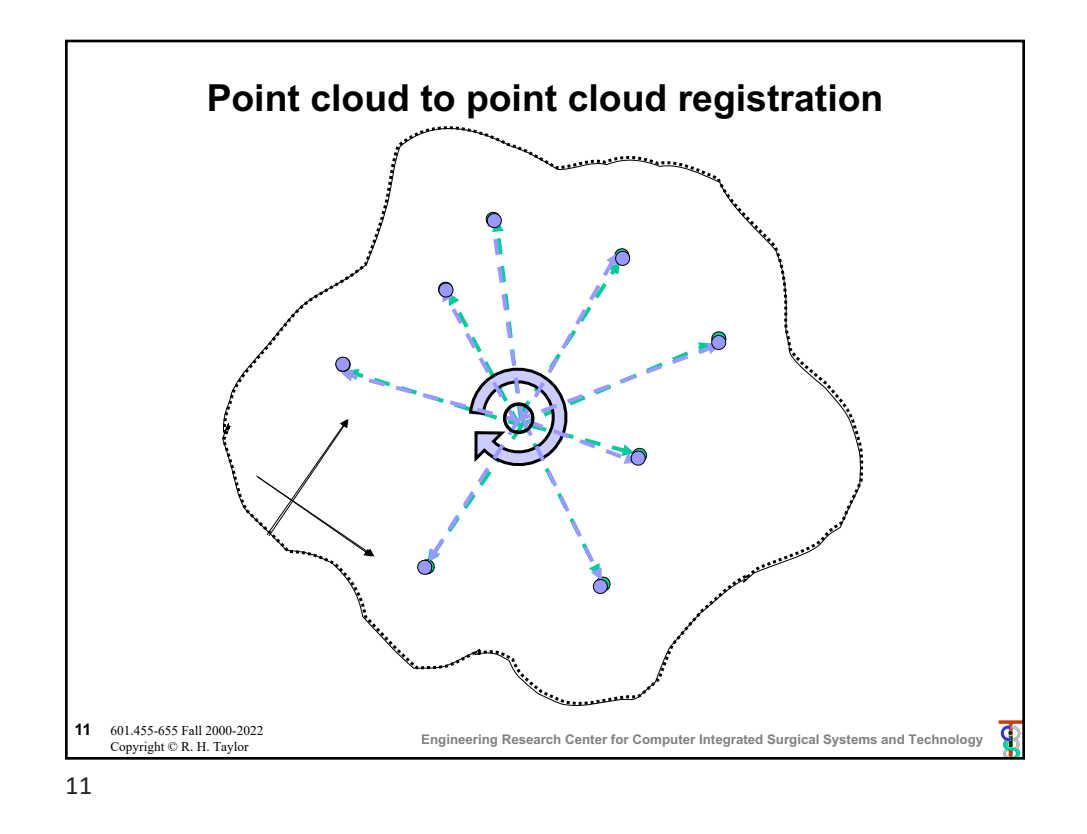

**Solving for R: iteration method** 2  $\mathbf{G}$ iven  $\{\cdots, \left(\tilde{\mathbf{a}}_i, \tilde{\mathbf{b}}_i\right), \cdots\}$ , want to find  $\mathbf{R} = \argmin \sum \|\mathbf{R}\tilde{\mathbf{a}}_i - \tilde{\mathbf{b}}_i\|$ *i* ∑ Step 0: Make an initial guess R<sub>0</sub> Step 1: Given  $\mathbf{R}_k$ , compute  $\breve{\mathbf{b}}_i = \mathbf{R}_k^{-1} \tilde{\mathbf{b}}_i$ Step 2: Compute Δ**R** that minimizes  $\sum_{i} (\Delta \mathbf{R} \ \tilde{\mathbf{a}}_i - \breve{\mathbf{b}}_i)^2$ (Δ**R** Step 3: Set  $\mathbf{R}_{k+1} = \mathbf{R}_k \Delta \mathbf{R}$ Step 4: Iterate Steps 1-3 until residual error is sufficiently small (or other termination condition) **Engineering Research Center for Computer Integrated Surgical Systems and Technology <sup>12</sup>** 601.455-655 Fall 2000-2022 ¢ Copyright © R. H. Taylor

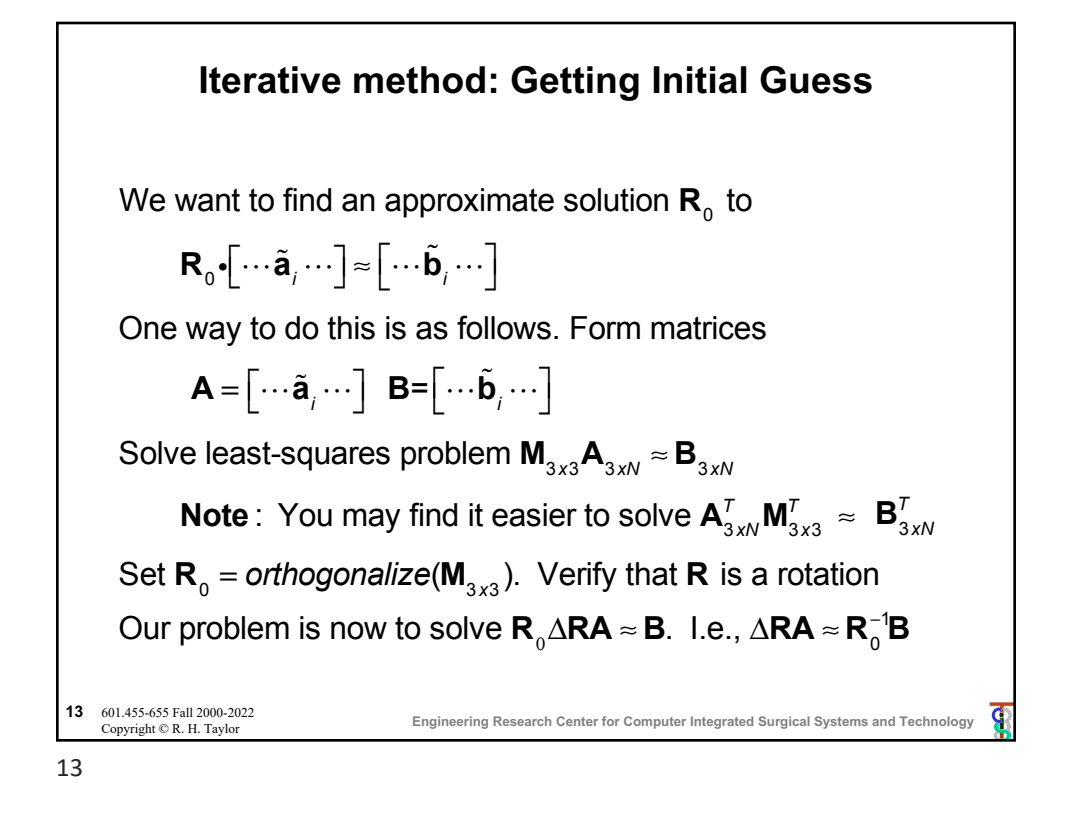

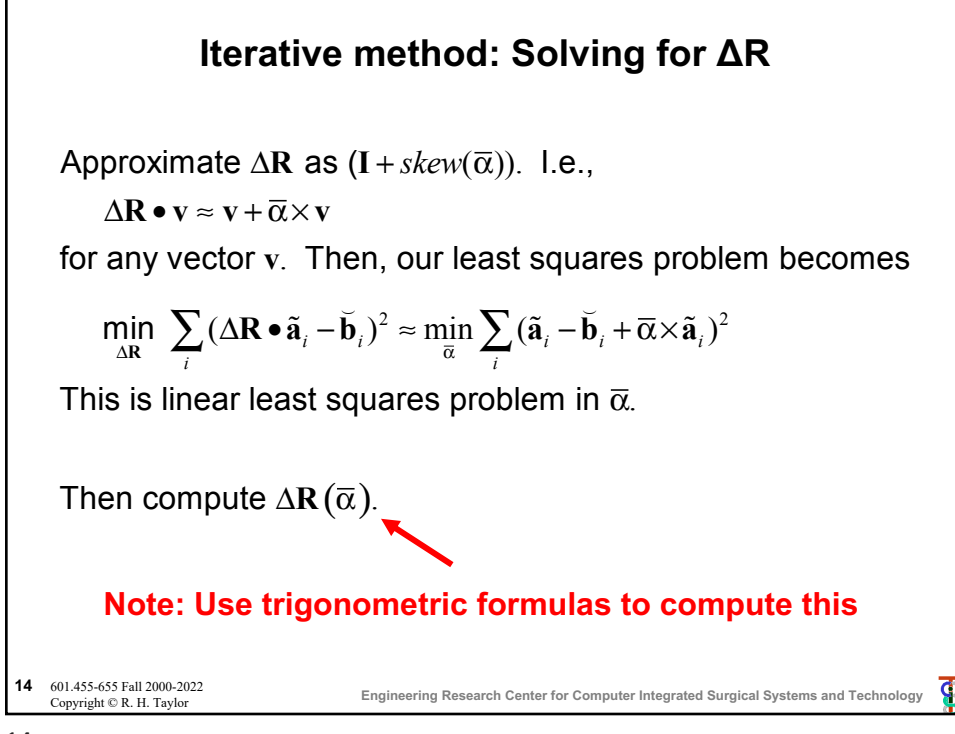

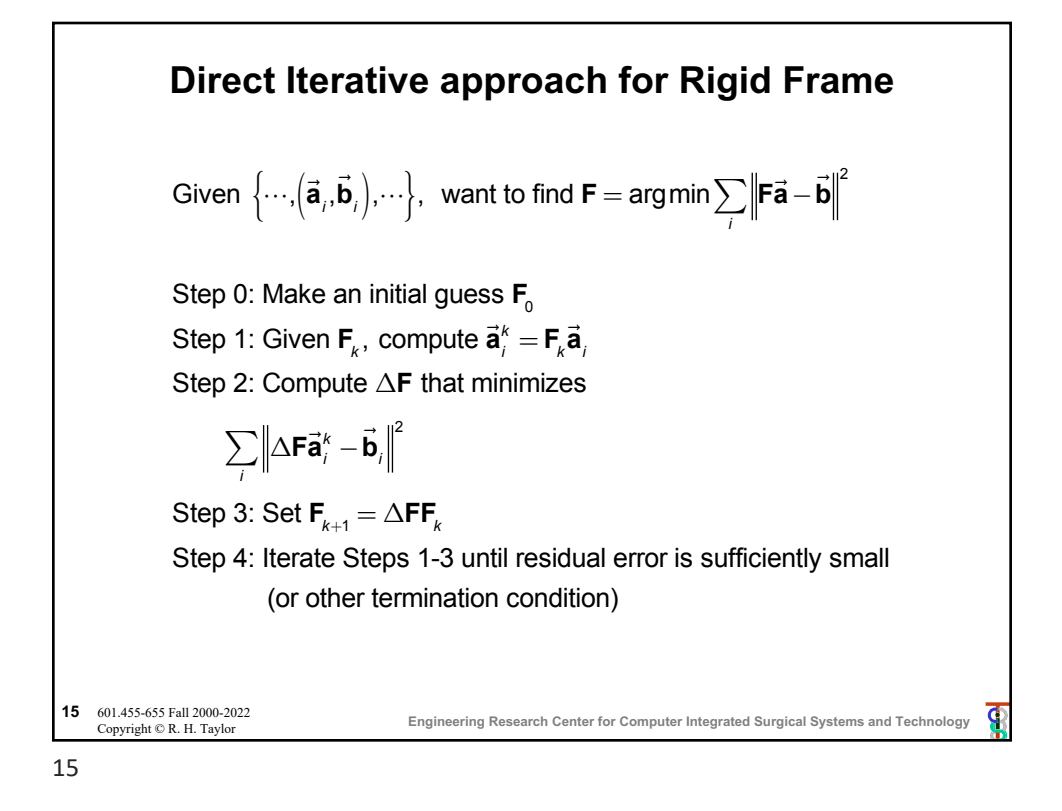

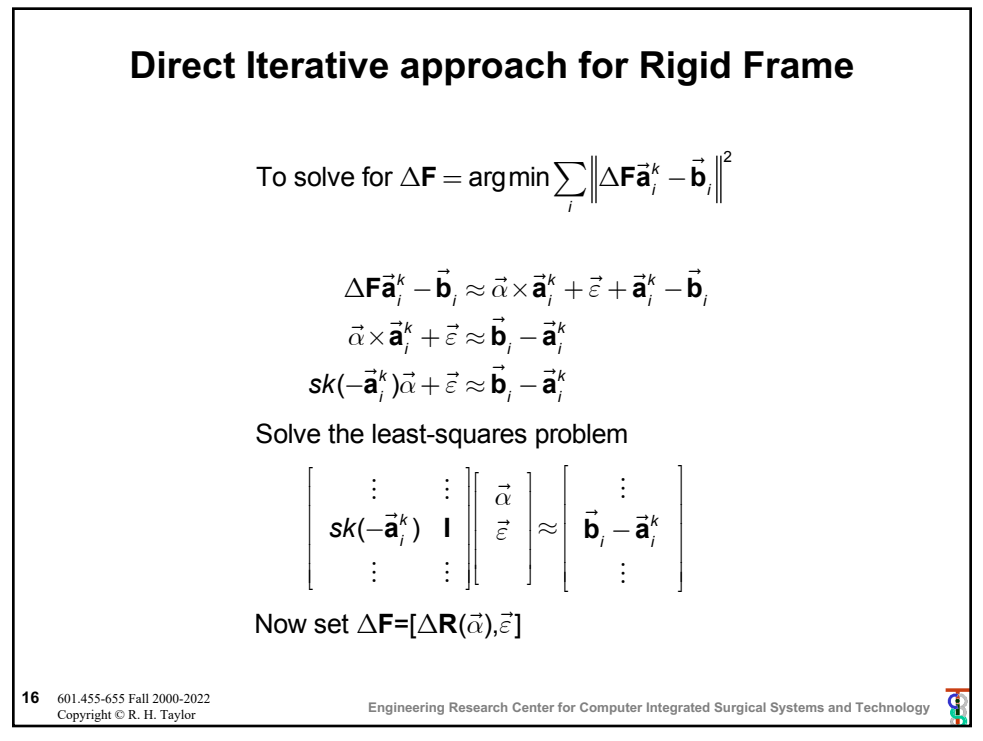

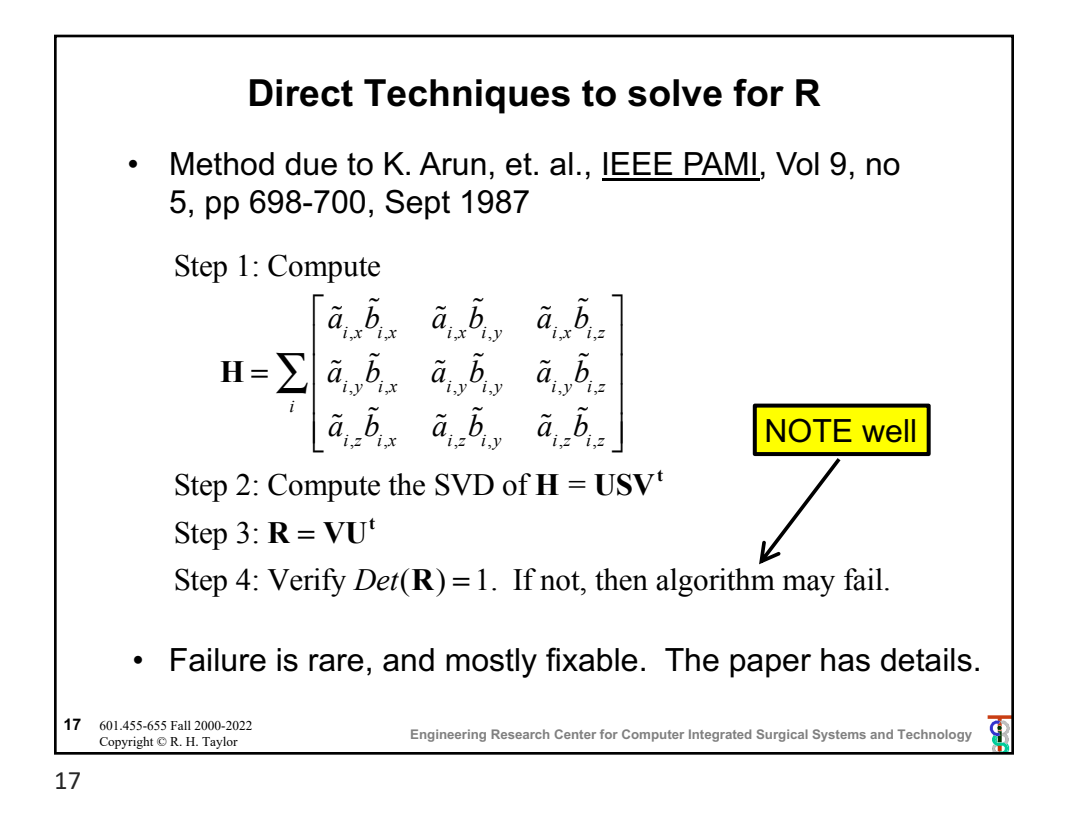

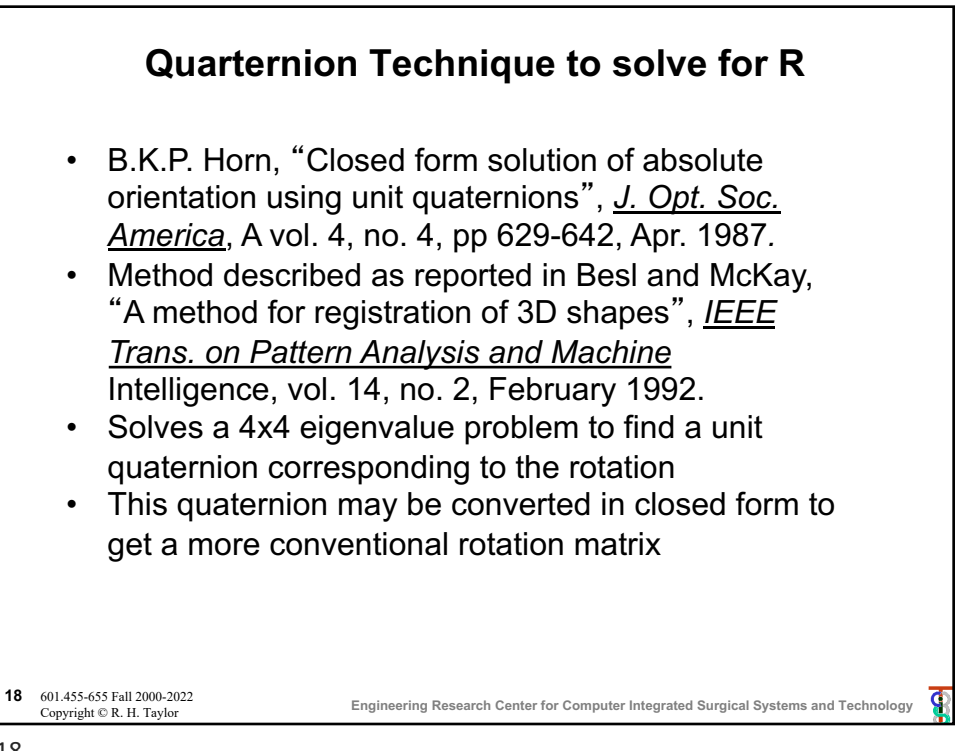

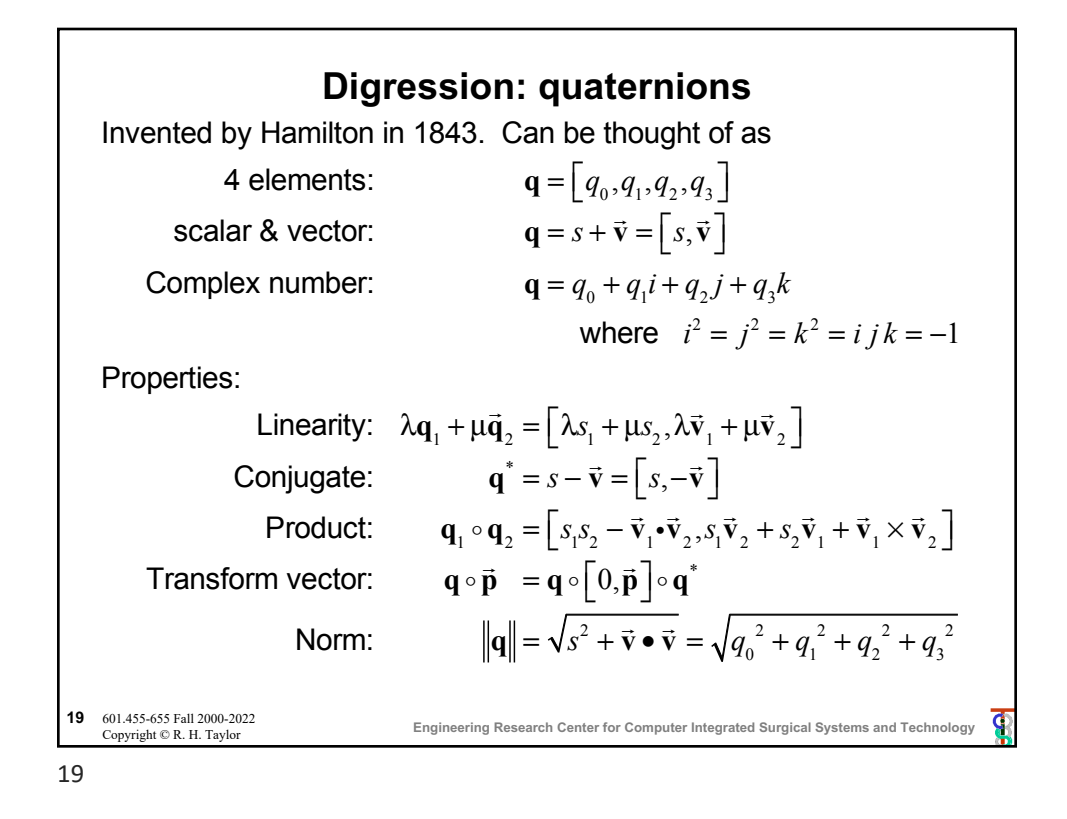

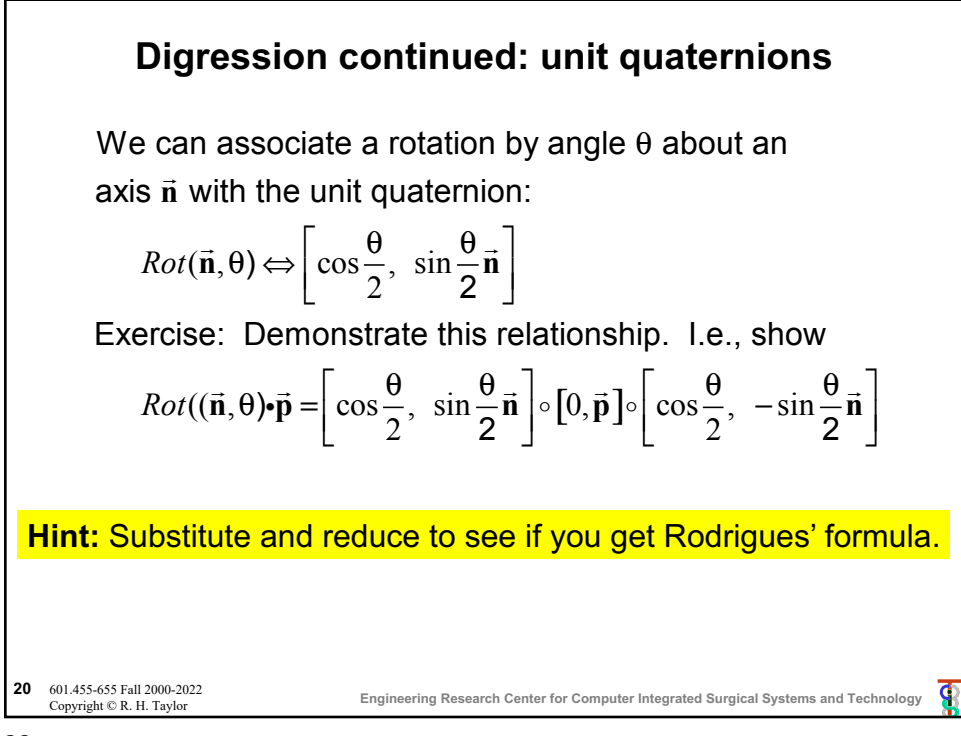

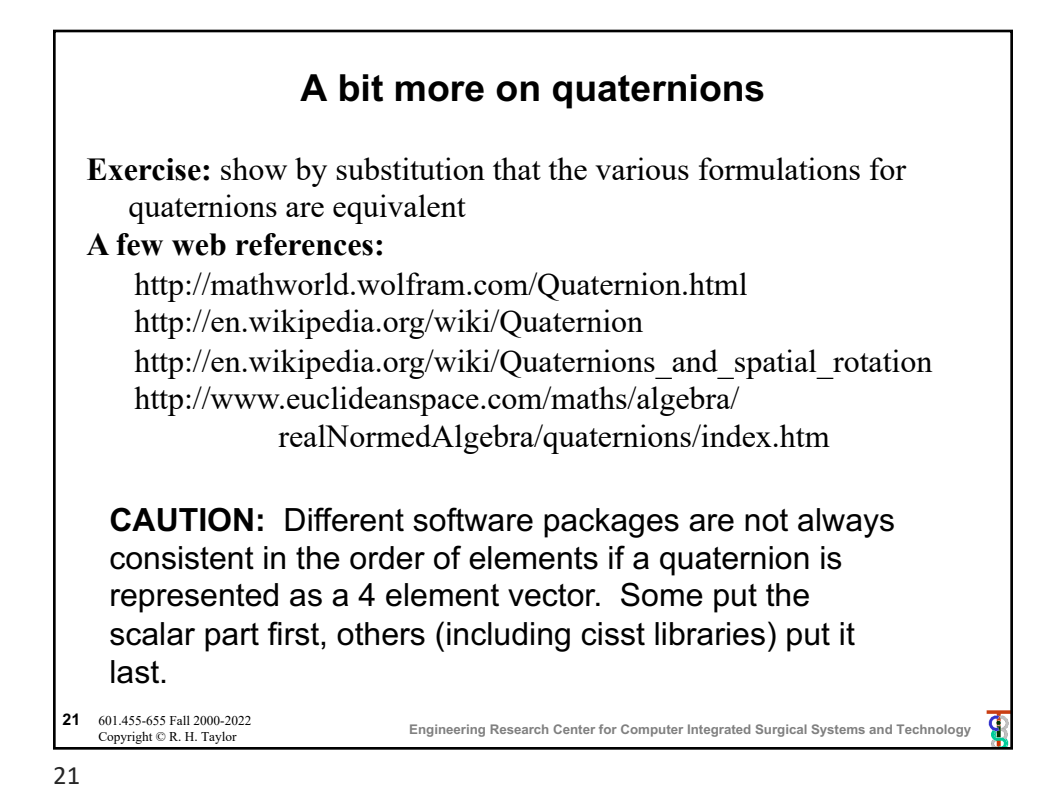

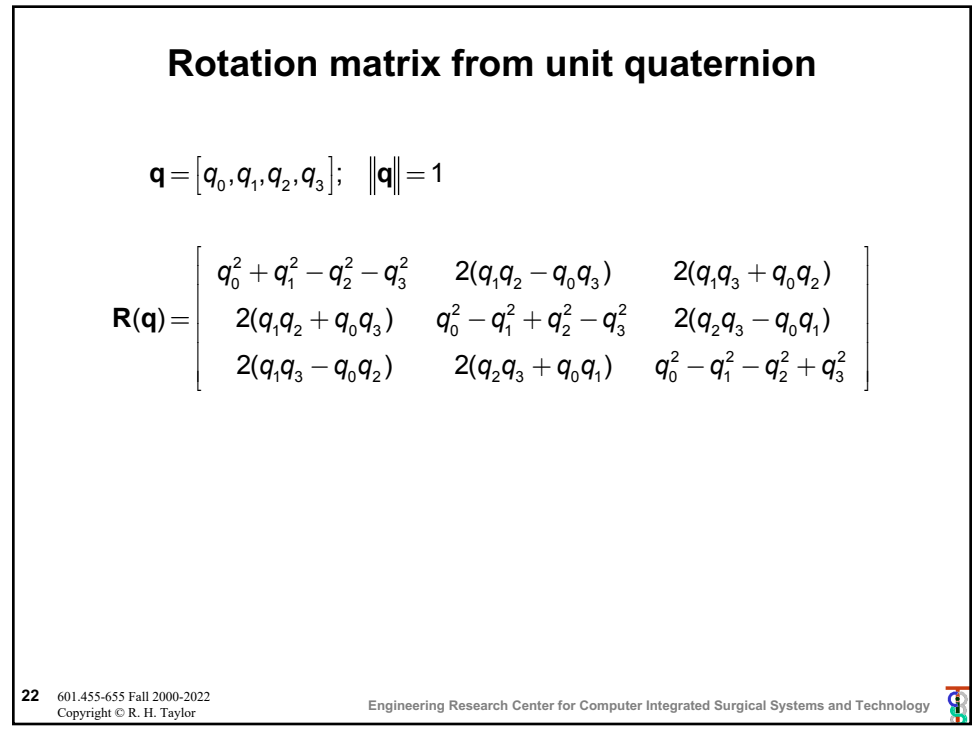

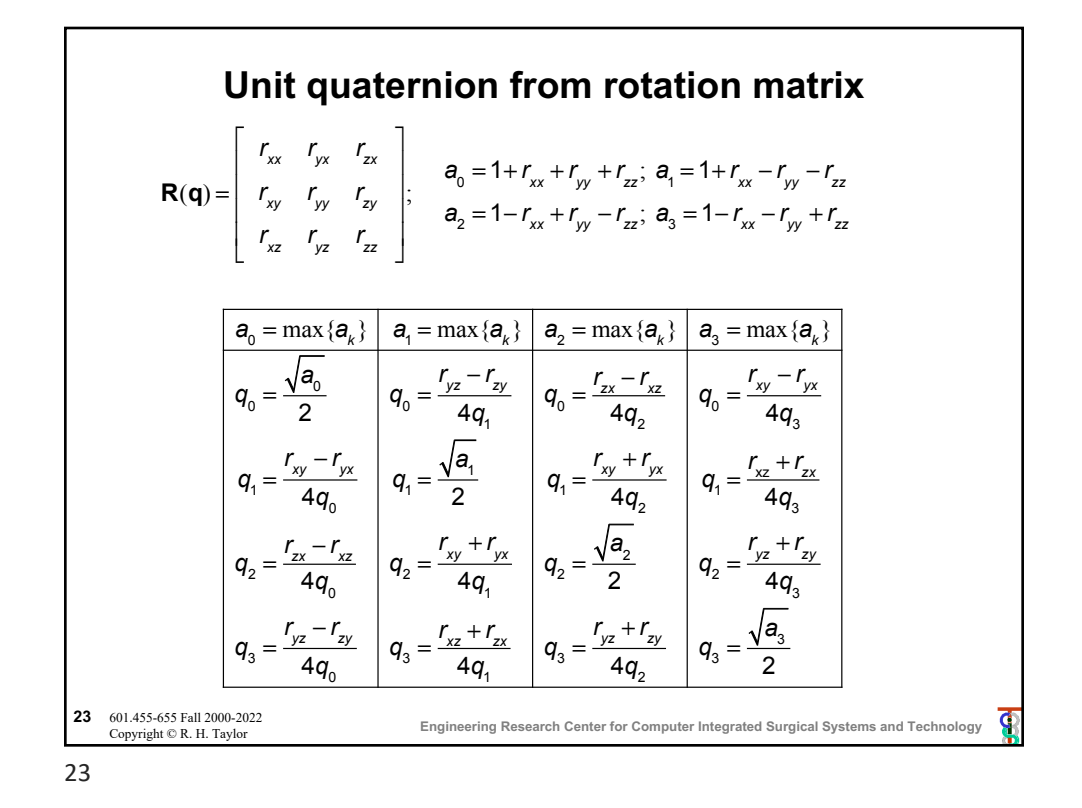

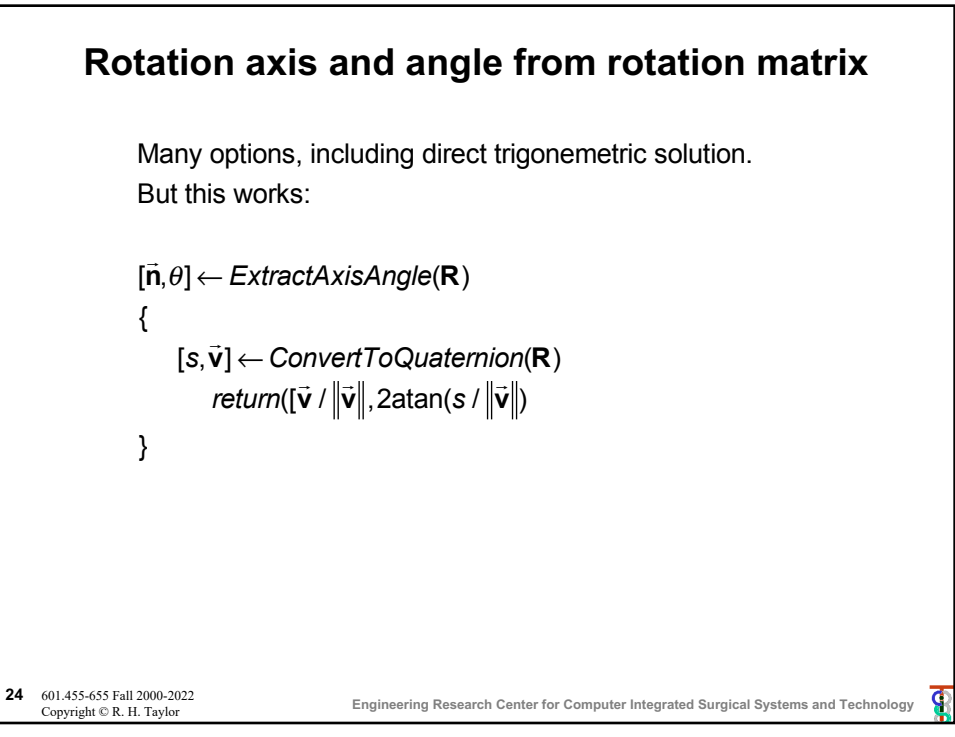

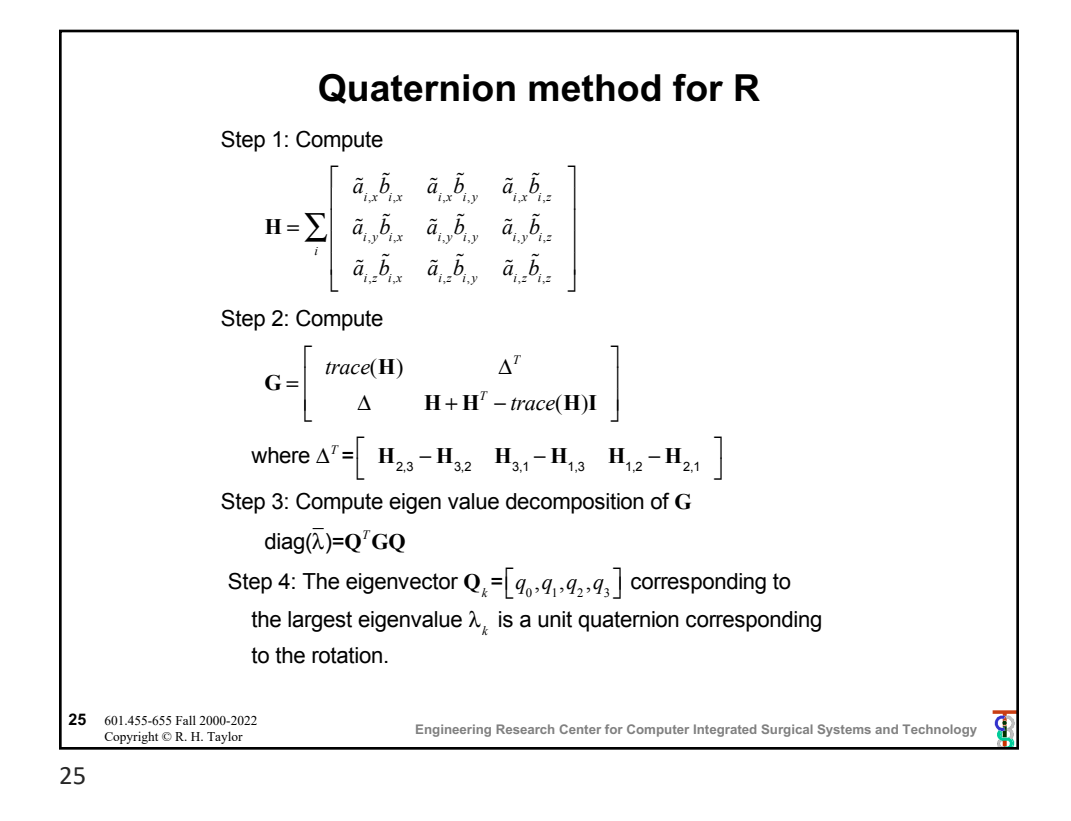

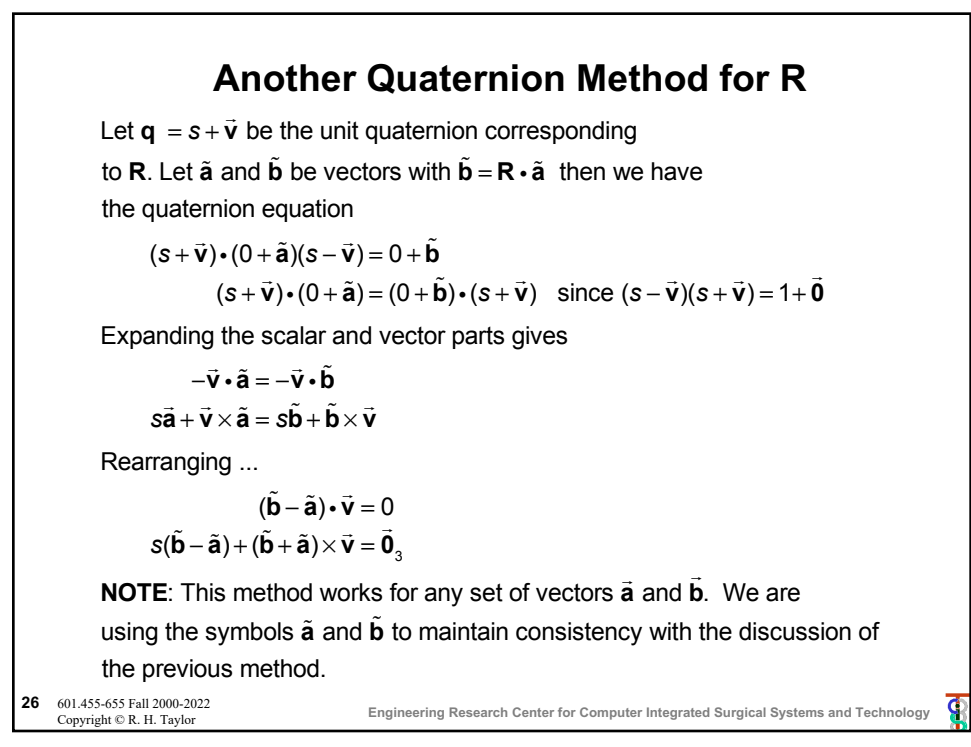

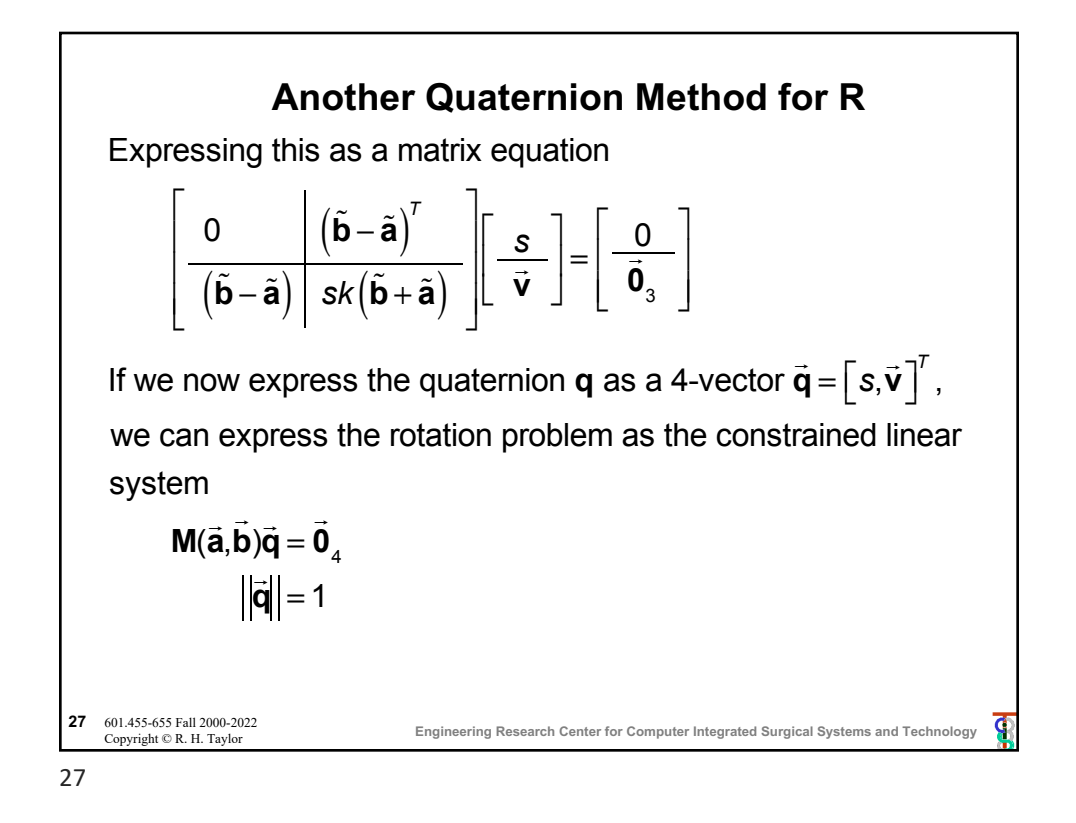

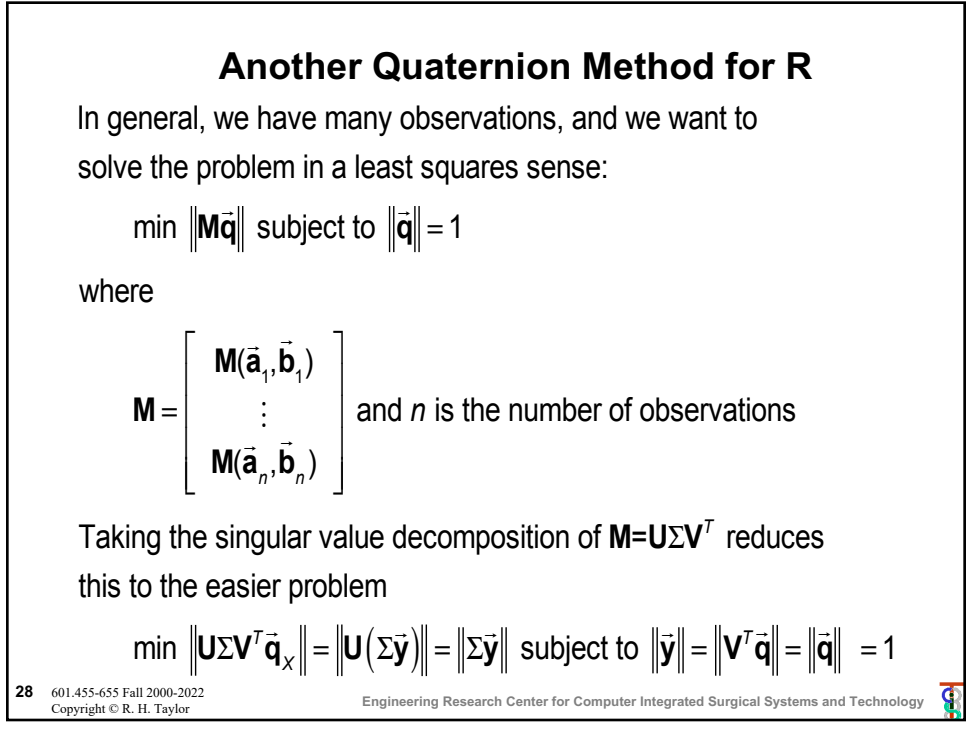

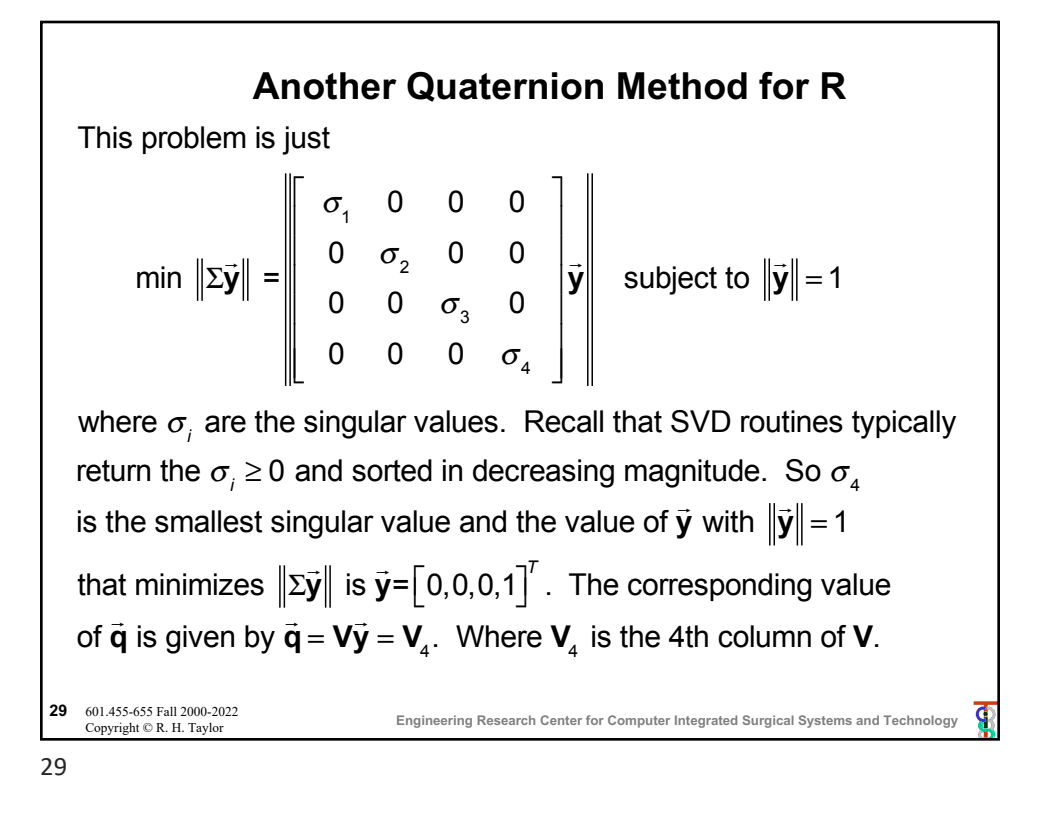

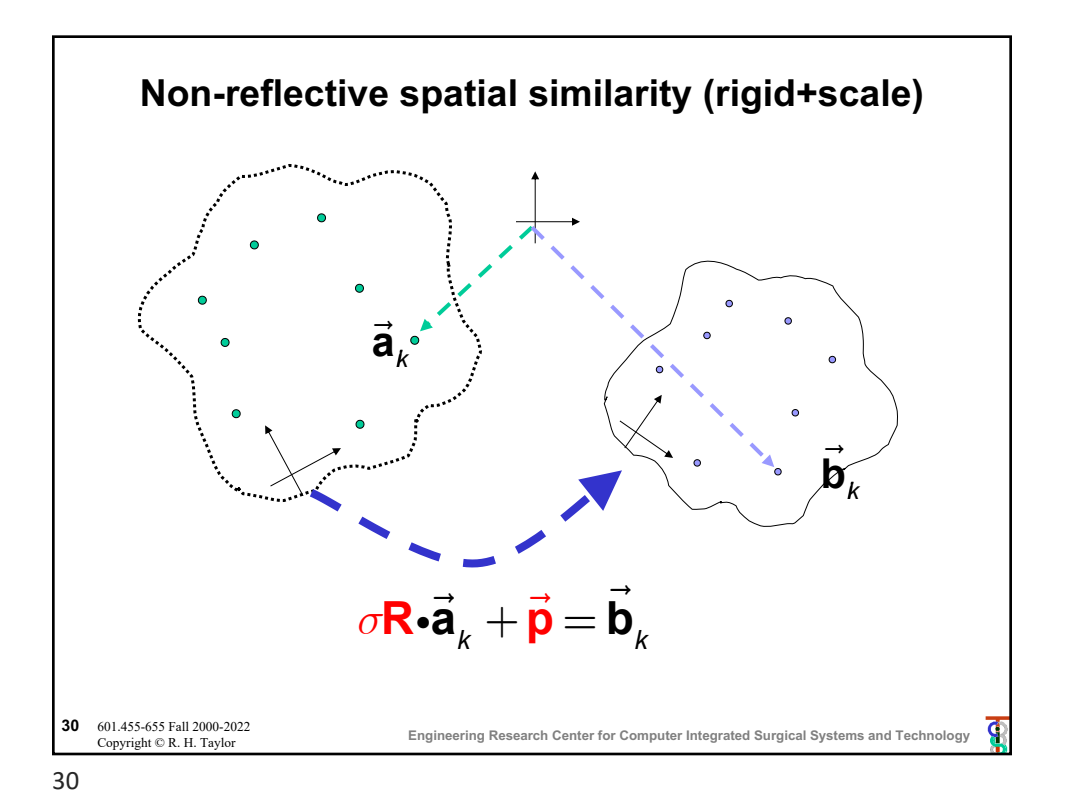

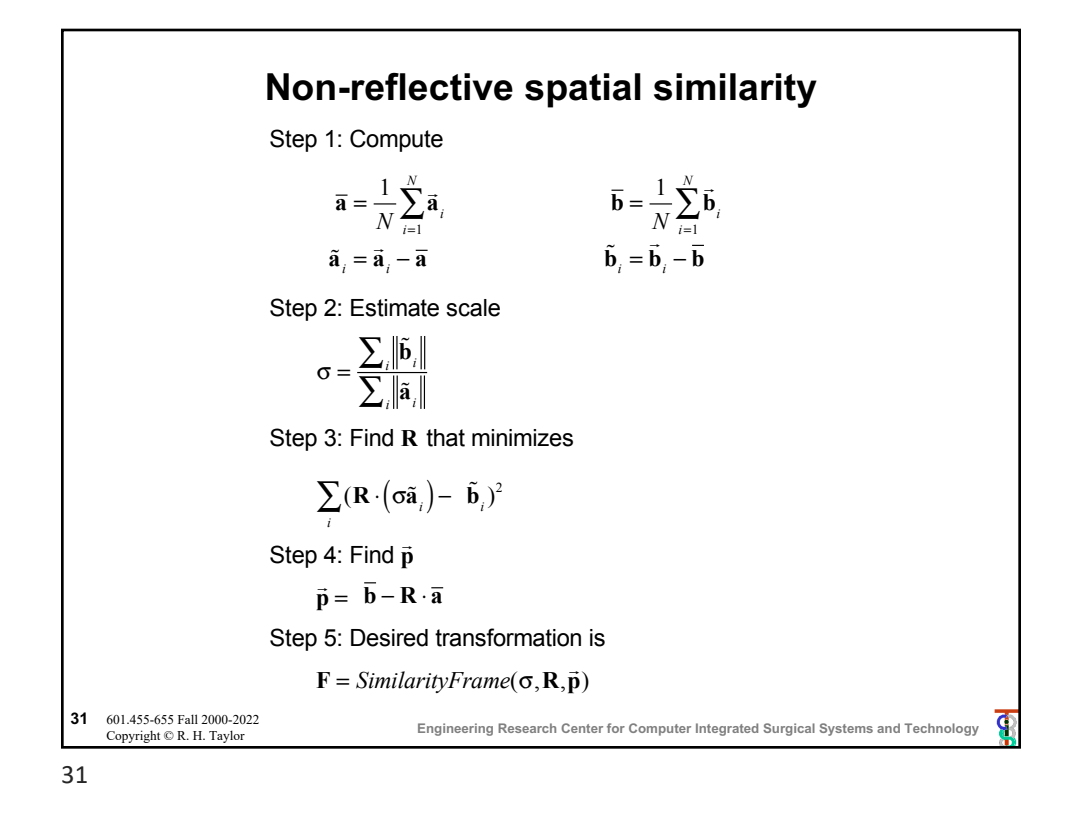

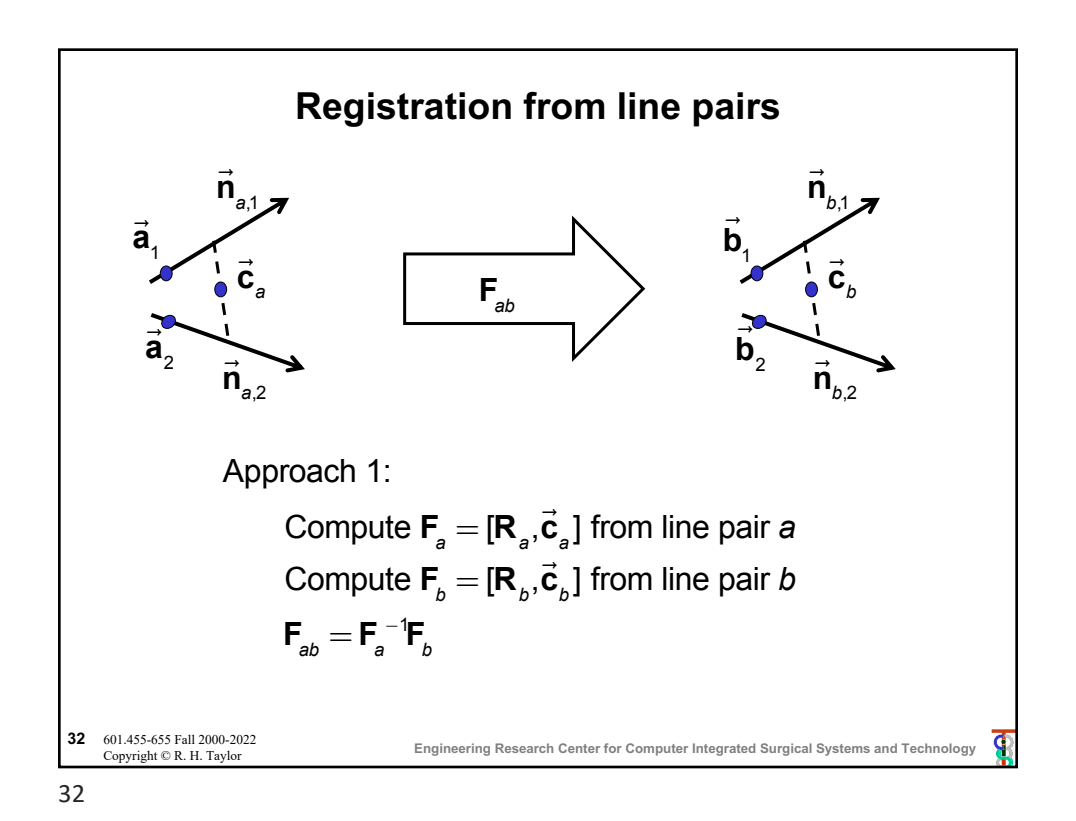

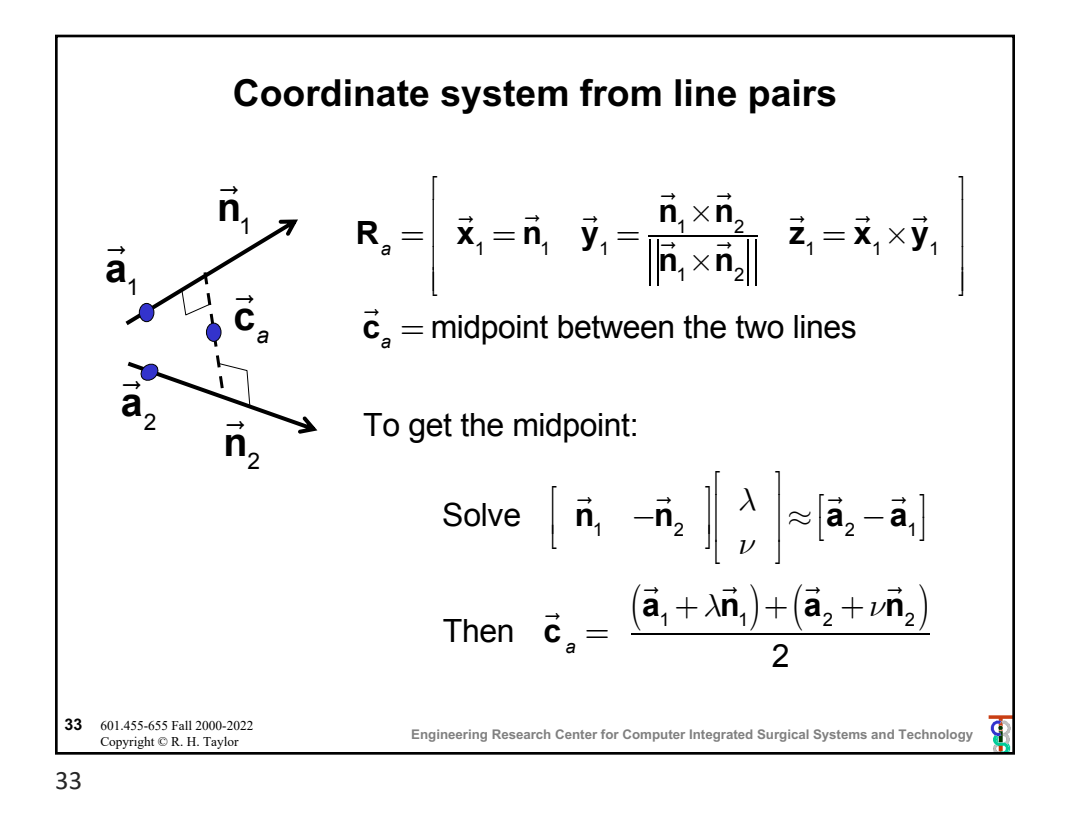

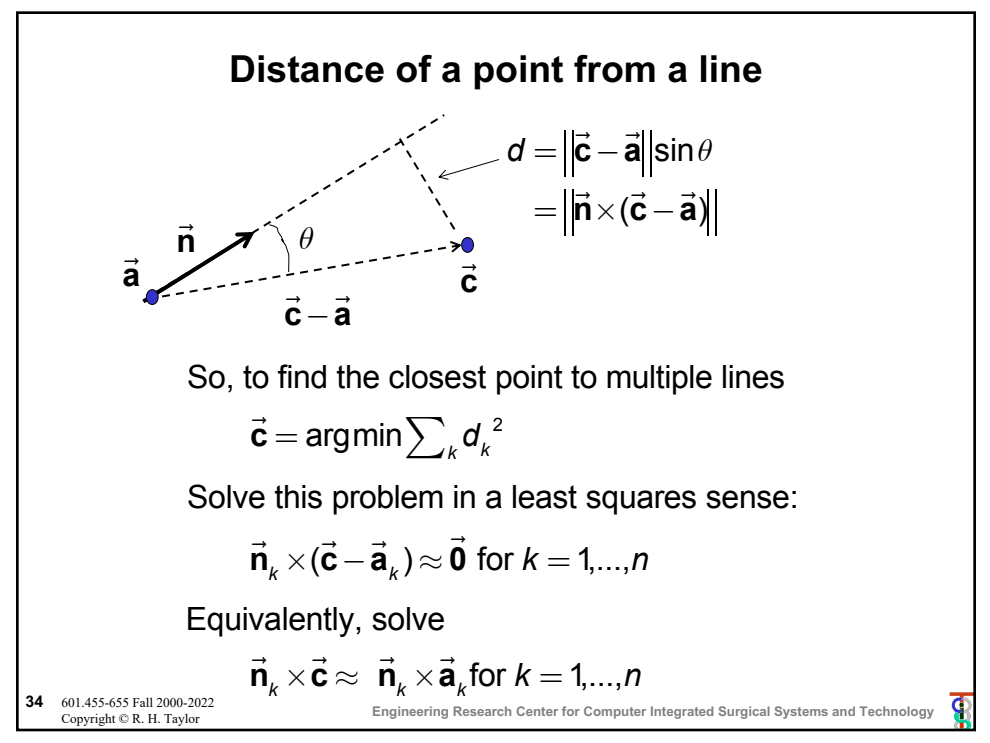

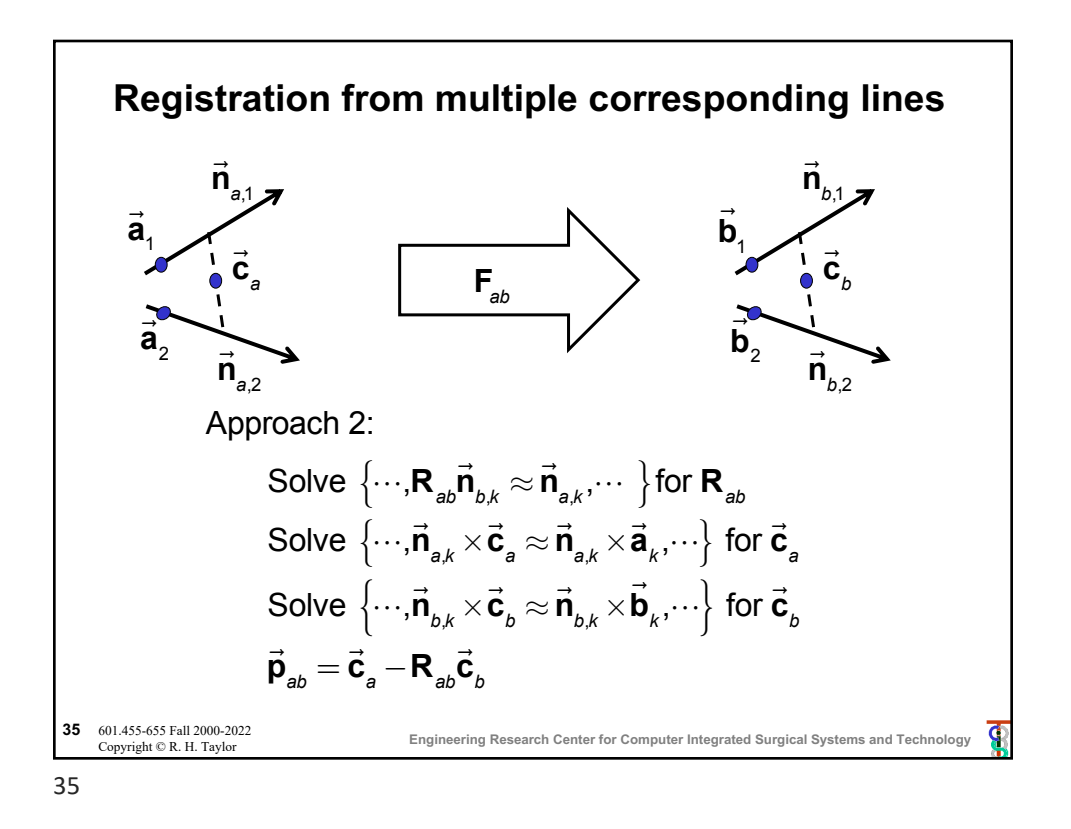

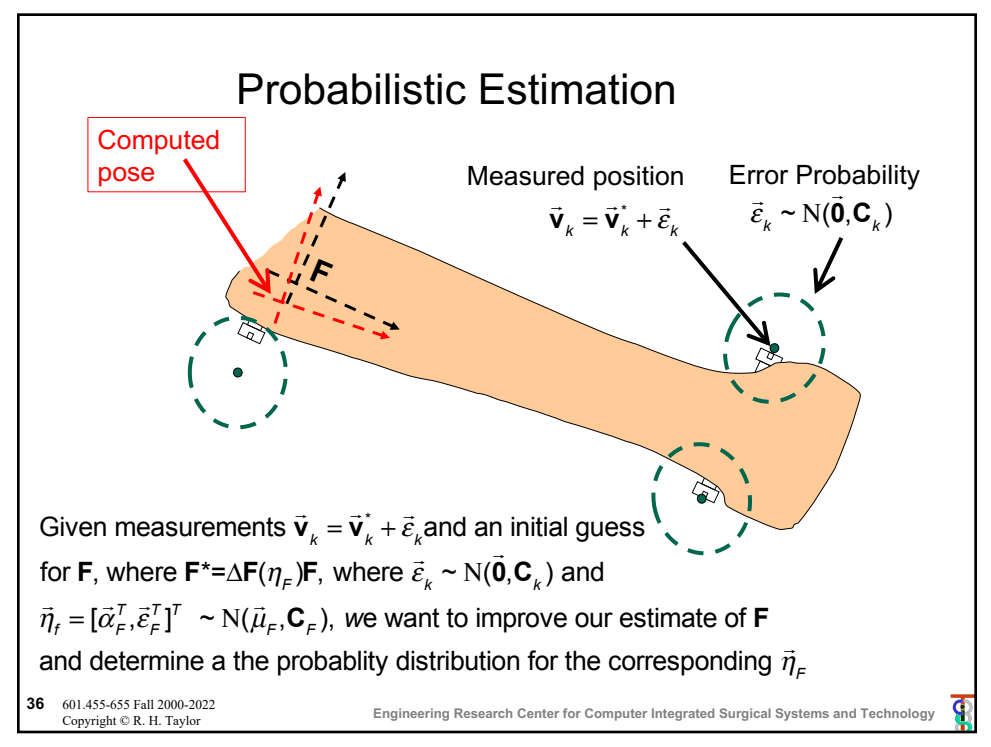

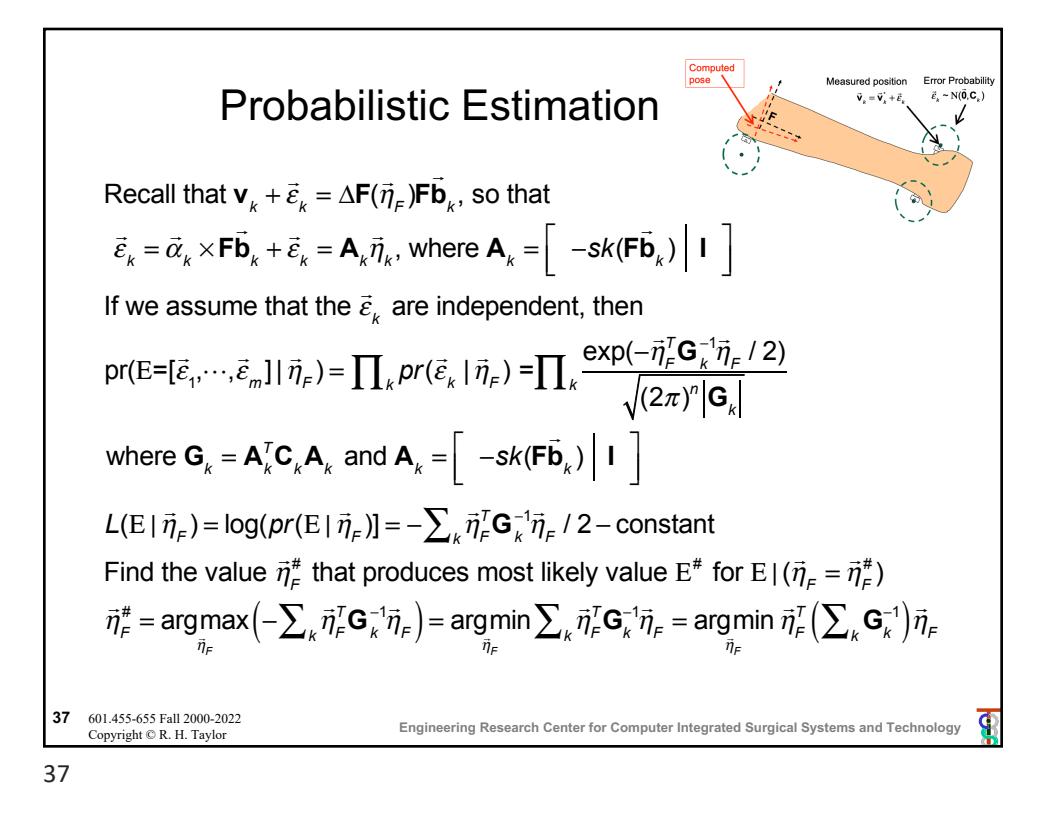

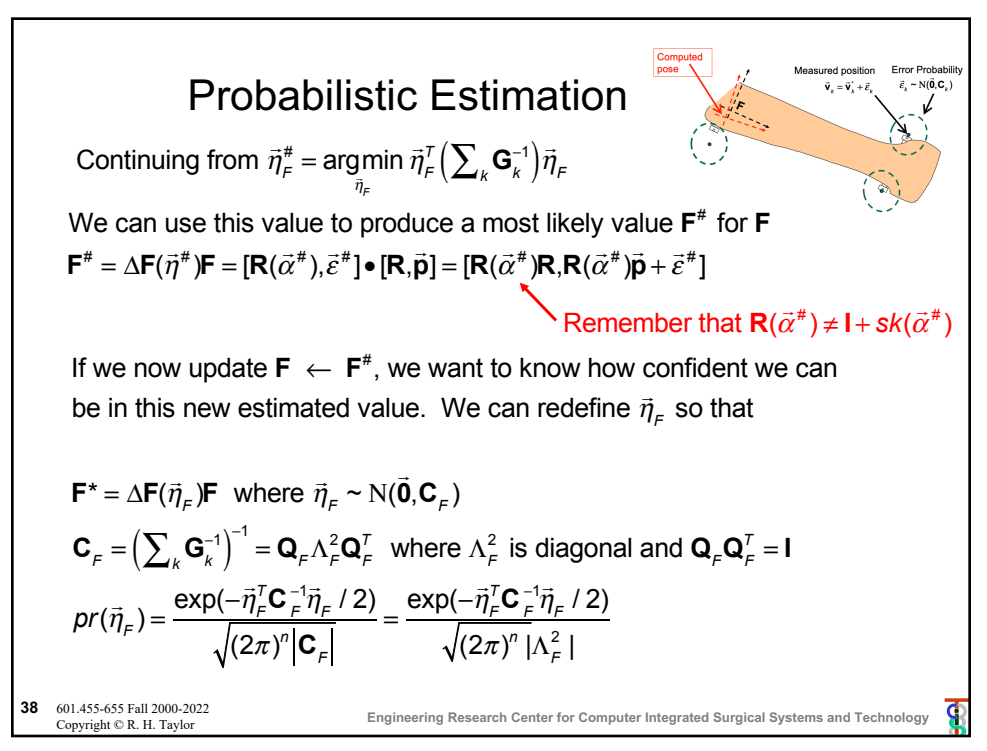